# Formelsammlung

## Statistik relativer Häufigkeiten

Standardabweichung:

$$
SD = \sqrt{\frac{p(1-p)}{n}}
$$

Konfidenzintervall:

$$
\hat{p} - c \, SD \ \leq \ p \ \leq \ \hat{p} + c \, SD
$$

Prüfung von  $p = p_0$ :

$$
T = \frac{\hat{p} - p_0}{SD}
$$

#### Stochastische Modelle

Binomialverteilung:

$$
P(h_n(A) = k) = {n \choose k} p^k (1-p)^{n-k}
$$

Hypergeometrische Verteilung:

$$
P(h_n(A) = k) = \frac{\binom{M}{k} \binom{N-M}{n-k}}{\binom{N}{n}}
$$

#### Lage und Streuung

Mittelwert:

$$
\bar{x} = \frac{1}{n} \sum_{i=1}^{n} x_i = \frac{1}{n} \sum_{i=1}^{m} a_i h_i = \sum_{i=1}^{m} a_i f_i
$$

Varianz:

$$
s_x^2 = \frac{1}{n} \sum_{i=1}^n (x_i - \bar{x})^2 = \frac{1}{n} \sum_{i=1}^n x_i^2 - \bar{x}^2 = \sum_{i=1}^m f_i (a_i - \bar{x})^2
$$

## Statistik eines Mittelwerts

Stichprobenvarianz:

$$
s_{n-1}^2 = s_{x,n-1}^2 = \frac{n}{n-1} s_x^2 = \frac{1}{n-1} \sum_{i=1}^n (x_i - \bar{x})^2
$$

Standardabweichung:

$$
SD = \frac{\sigma}{\sqrt{n}} \approx \widehat{SD} = \frac{s_{n-1}}{\sqrt{n}}
$$

Konfidenzintervall:

$$
\bar{x} - c\widehat{SD} \le \mu \le \bar{x} + c\widehat{SD}
$$

Prüfung von  $\mu = \mu_0$ :

$$
T = \frac{\bar{x} - \mu_0}{\widehat{SD}}
$$

ANOVA-Tabelle:

$$
SS \frac{SS}{\frac{S}{\frac{S}{S}} \frac{df}{n}} \frac{MSS}{MSS^{*}}
$$
  

$$
R \frac{SS_{R}}{SS_{T}} \frac{n-1}{n} \frac{MSS_{R}}{MSS_{R}}
$$
  

$$
SS^{*} = n(\bar{x} - \mu_{0})^{2}, \qquad SS_{R} = ns_{x}^{2}
$$

# Empirische Korrelation

Korrelationskoeffizient:

$$
r = r_{xy} = \frac{1}{n} \sum_{i=1}^{n} z_{x_i} z_{y_i} = \frac{s_{xy}}{s_x s_y}
$$

$$
s_{xy} = \frac{1}{n} \sum_{i=1}^{n} (x_i - \bar{x})(y_i - \bar{y}) = \frac{1}{n} \sum_{i=1}^{n} x_i y_i - \bar{x} \bar{y}
$$

## Lineare Regression

Empirische Regressionsgerade:

$$
y = \hat{a} + \hat{b}x
$$

$$
\hat{b} = r\frac{s_y}{s_x}, \qquad \hat{a} = \bar{y} - \hat{b}\bar{x}
$$

ANOVA-Tabelle:

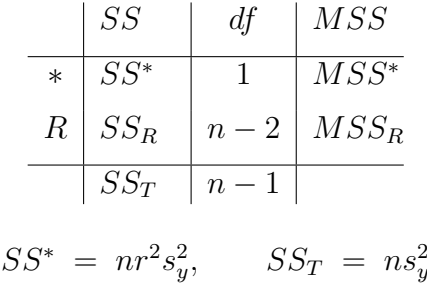

# Vergleich von zwei Mittelwerten

Standardabweichung:

$$
SD = \sqrt{\frac{\sigma_1^2}{n_1} + \frac{\sigma_2^2}{n_2}}
$$

Prüfung von  $\mu_1 = \mu_2$ :

$$
T = \frac{\bar{x} - \bar{y}}{\widehat{SD}}
$$

$$
\widehat{SD} = \sqrt{\frac{s_{x,n-1}^2}{n_1} + \frac{s_{y,n-1}^2}{n_2}}
$$

ANOVA-Tabelle:

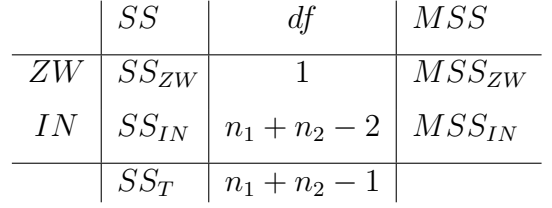

$$
SS_{ZW} = \frac{n_1 n_2}{n_1 + n_2} (\bar{x} - \bar{y})^2, \qquad SS_{IN} = n_1 s_x^2 + n_2 s_y^2
$$

#### Bedingte Wahrscheinlichkeiten

Bedingte Wahrscheinlichkeit:

$$
P(A|B) = \frac{P(A \cap B)}{P(B)}
$$

,,Inverse" Wahrscheinlichkeit:

$$
P(B|A) = \frac{P(A|B)P(B)}{P(A)}
$$

,,Totale" Wahrscheinlichkeit:

$$
P(A) = P(A|B_1)P(B_1) + P(A|B_2)P(B_2) + \cdots + P(A|B_m)P(B_m)
$$

Formel von BAYES:

$$
P(B_i|A) = \frac{P(A|B_i)P(B_i)}{P(A|B_1)P(B_1) + \dots + P(A|B_m)P(B_m)}
$$

## Kontingenztafeln

Empirische Vierfelderkorrelation:

$$
\hat{\rho} = r = \frac{f(A \cap B) - f(A)f(B)}{\sqrt{f(A)f(A')f(B)f(B')}}
$$

Prüfung auf stochastische Unabhängigkeit:

$$
T = \sqrt{n}r
$$

Testgröße für das Symmetrieproblem:

$$
\frac{f(A|C) - 0.5}{\sqrt{\frac{0.5 \cdot 0.5}{h(C)}}}
$$

$$
C = (A \cap B') \cup (A' \cap B)
$$

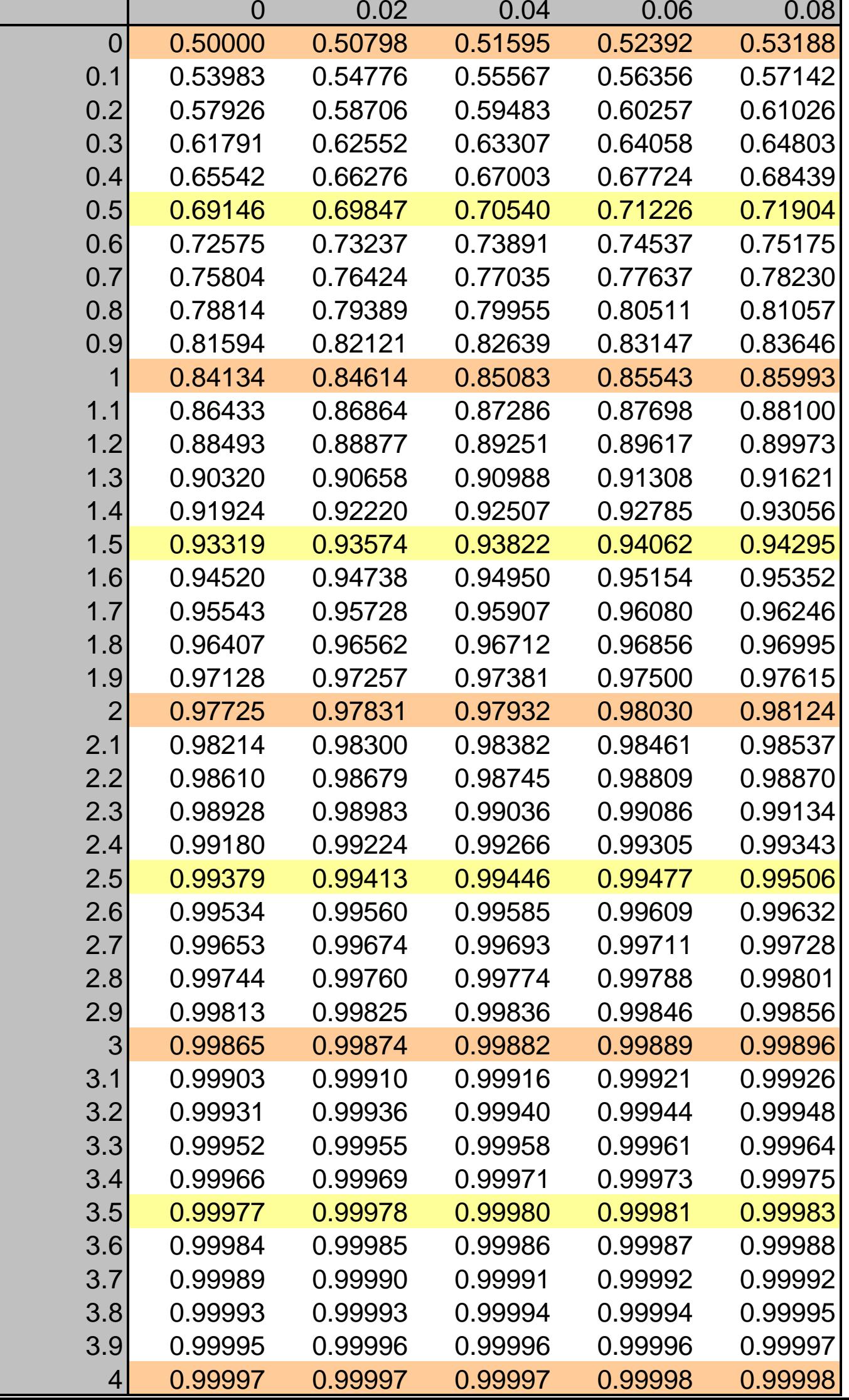

![](_page_5_Picture_2.jpeg)